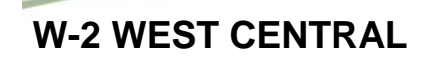

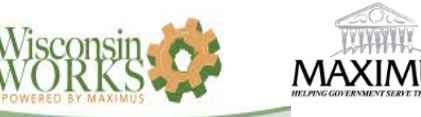

## **VOCATIONAL TRAINING INSTRUCTION AND STUDY TIME LOG (ACTIVITY CODE JS)**

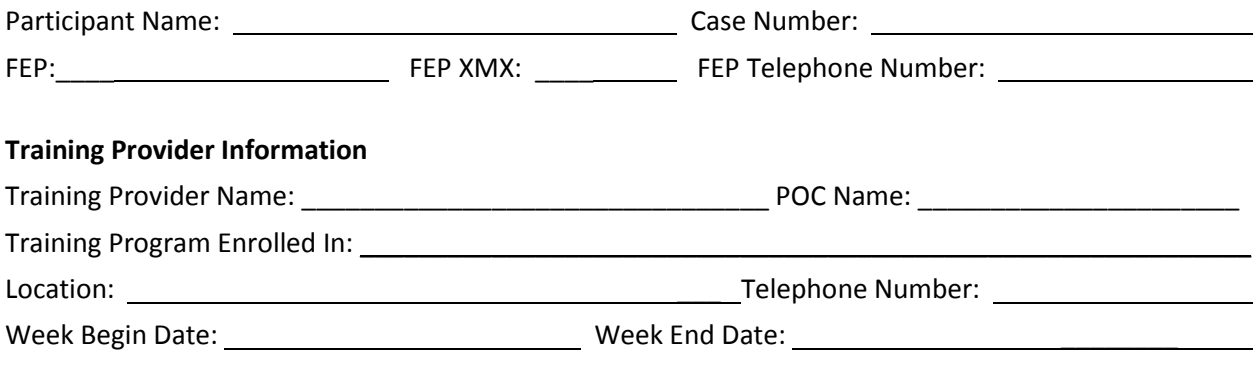

**Use and Instructions: W-2 Participants who are assigned to Vocational Training (Activity Code JS) use this form to document 1) attendance hours for classroom and/or other instruction hours, 2) holiday hours that may justify granting Good Cause, and 3) time spent in non-classroom time study required by the Training Provider. This form must be completed and signed by the Training Provider for each week of the training program, then submitted to the assigned FEP not later than Tuesday of the following week.** 

## **Classroom/Instructional Hours Attendance**

# Job Skills Training Hours Assigned per Week (from CARES WPAS/WPCH):

# Jobs Skills Study Time Hours Assigned per Week (from CARES WPAS/WPCH): \_\_\_\_\_\_\_\_\_\_\_\_\_\_\_\_\_\_

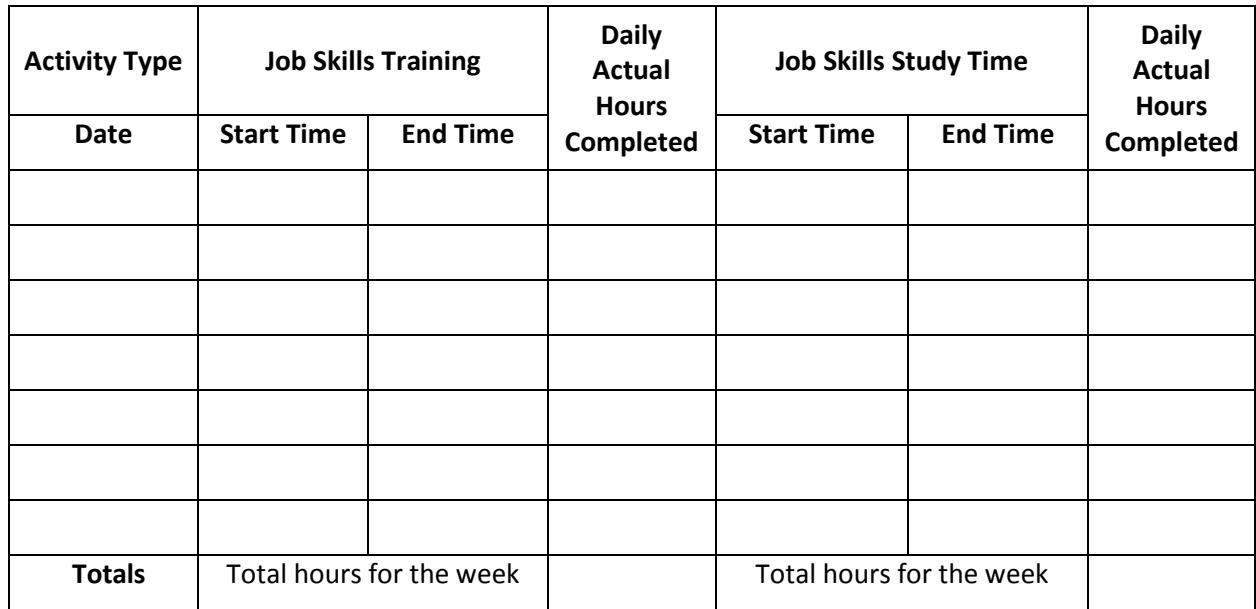

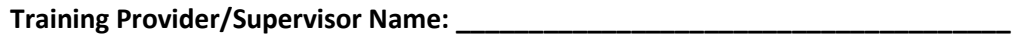

## **Training Provider/Supervisor Signature**: \_\_\_\_\_\_\_\_\_\_\_\_\_\_\_\_\_\_\_\_\_\_\_\_\_\_\_ **Date**: \_\_\_\_\_\_\_\_\_\_\_\_\_\_\_\_\_\_\_

(Electronic signature is allowed)